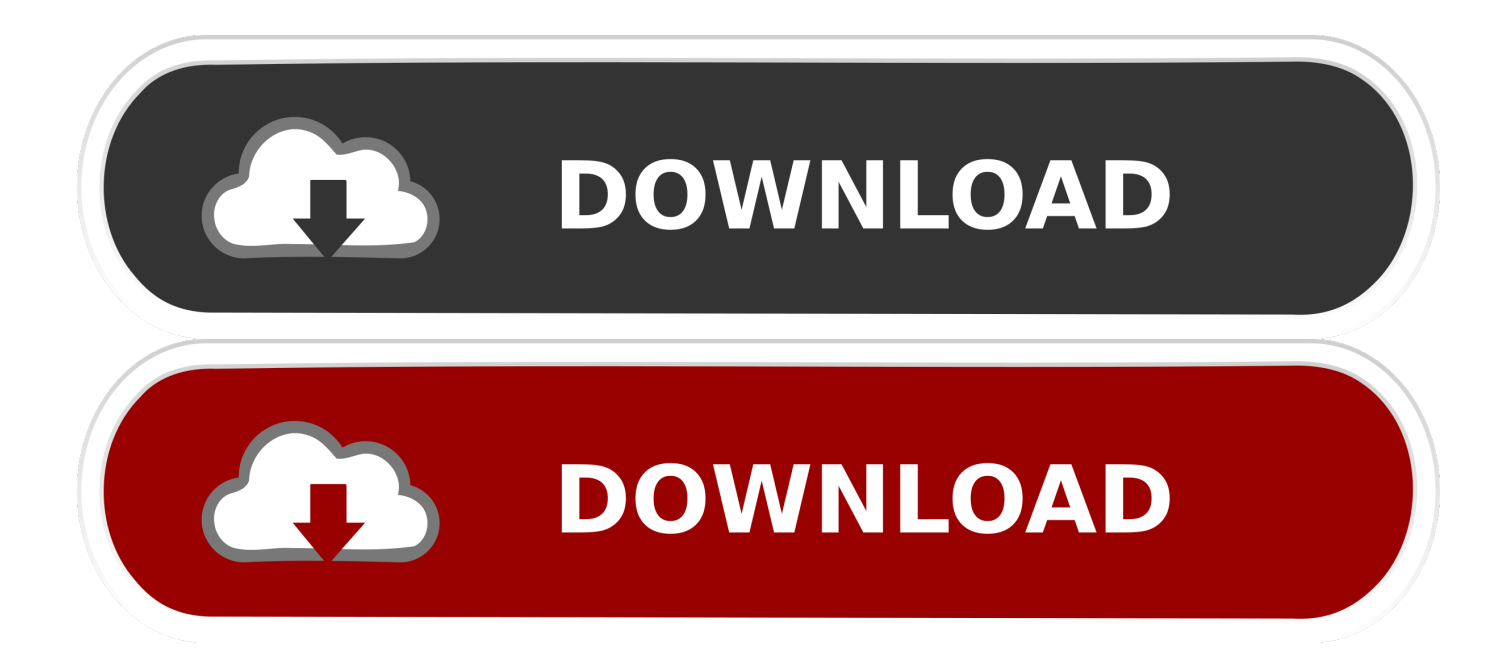

**Background Image For Mac Os X** 

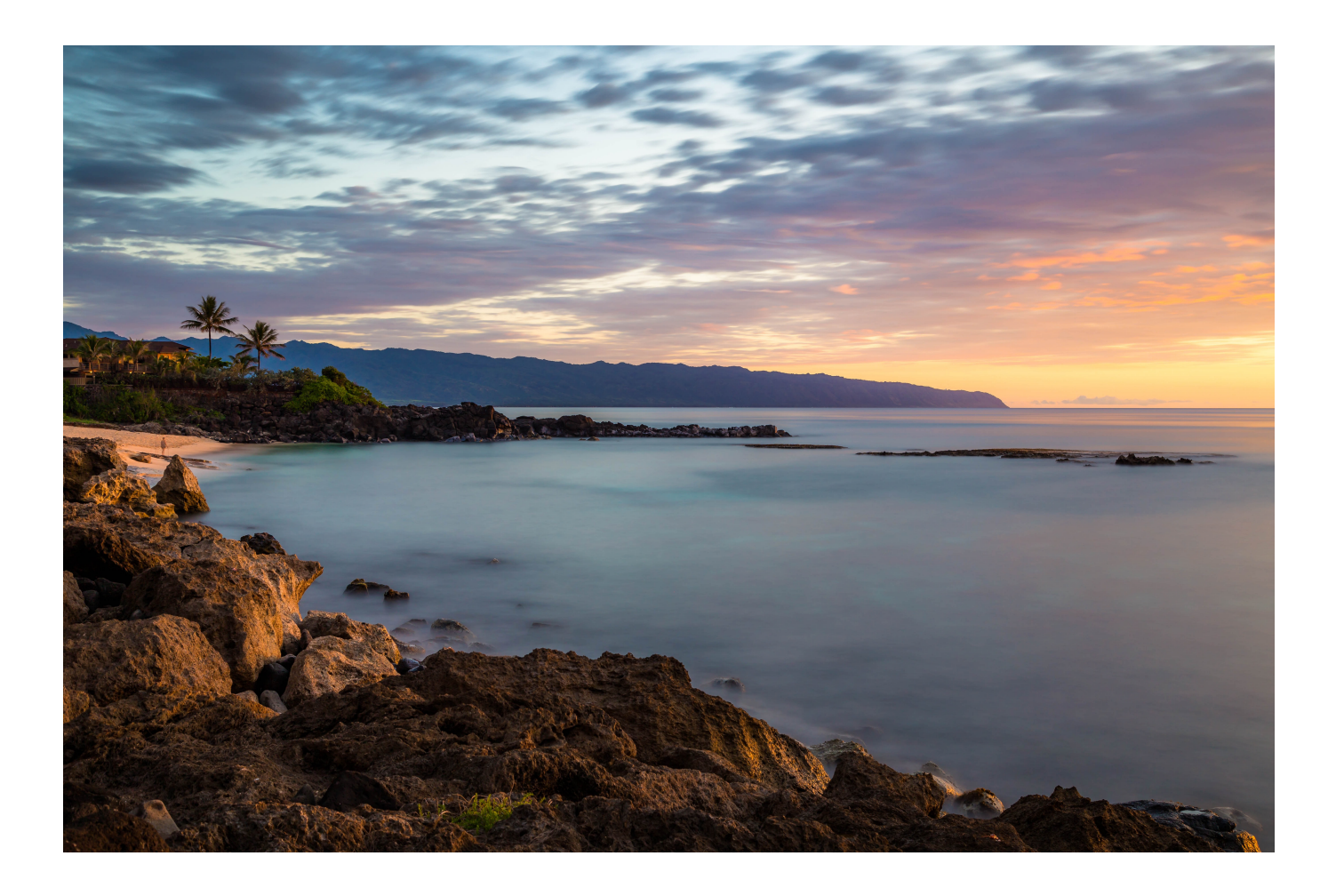

[Background Image For Mac Os X](https://imgfil.com/1uap4l)

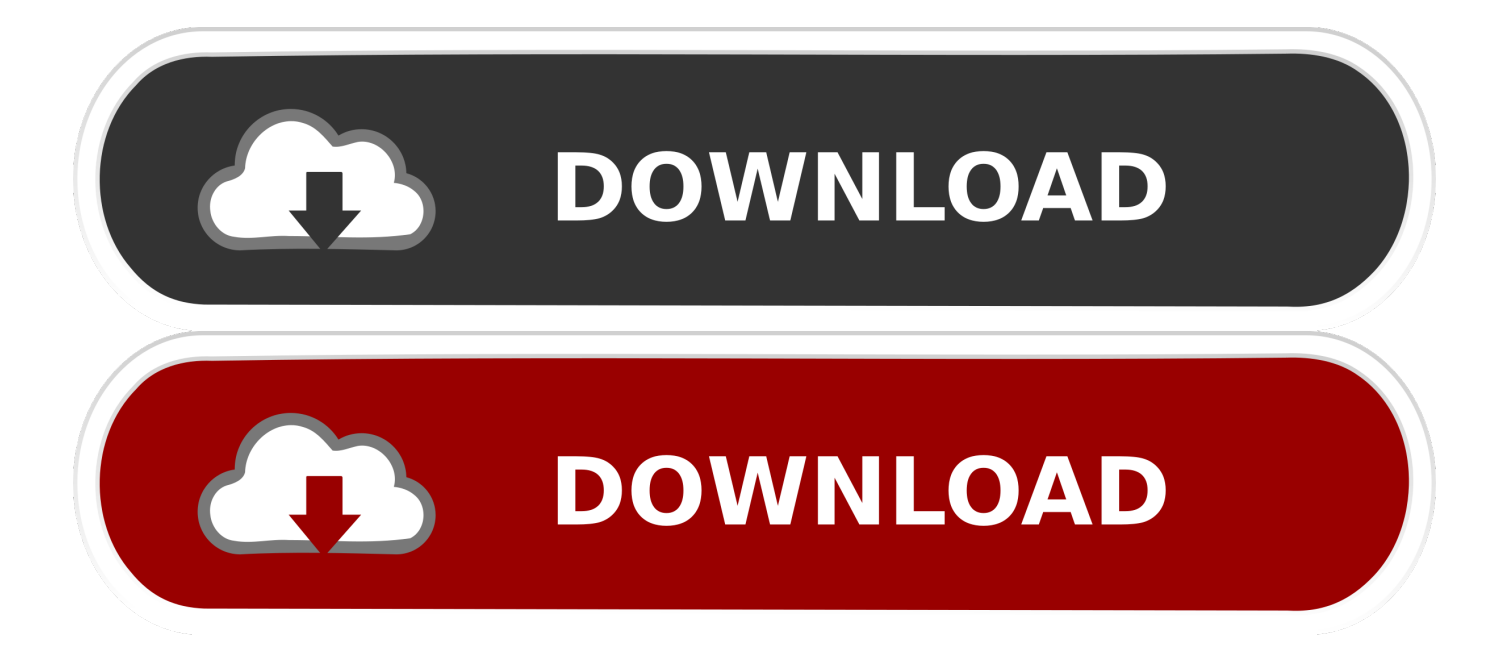

Find the best free stock images about mac wallpaper Download all Mac Wallpapers and use them even for commercial projects.. Thanks! Your forum profile is important it helps us to help you Please do not post twice for the same topic.

- 1. background image
- 2. background image css
- 3. background images for picsart

http://discussions apple com/message jspa?messageID=10578998#10578998Carolyn ?

## **background image**

background image, background images for editing, background image css, background images free download, background image size, background image html, background image opacity, background image no repeat, background image position, background image svg, background image download, background image in html, background image react, background image full screen css [Download Pdf Reader Mac Free](https://www.furaffinity.net/journal/9804782/)

Please click My Settings right side of this page and tell us which Mac OS X your MacBook is running.. twitterbackgrounds com/tiled-twitter-backgroundsUse their e-mail to ask if their images are Mac OS X friendly and if so which Mac OS X version. [Sierra Ac595 Driver Download](https://agitated-bartik-bfc99d.netlify.app/Sierra-Ac595-Driver-Download)

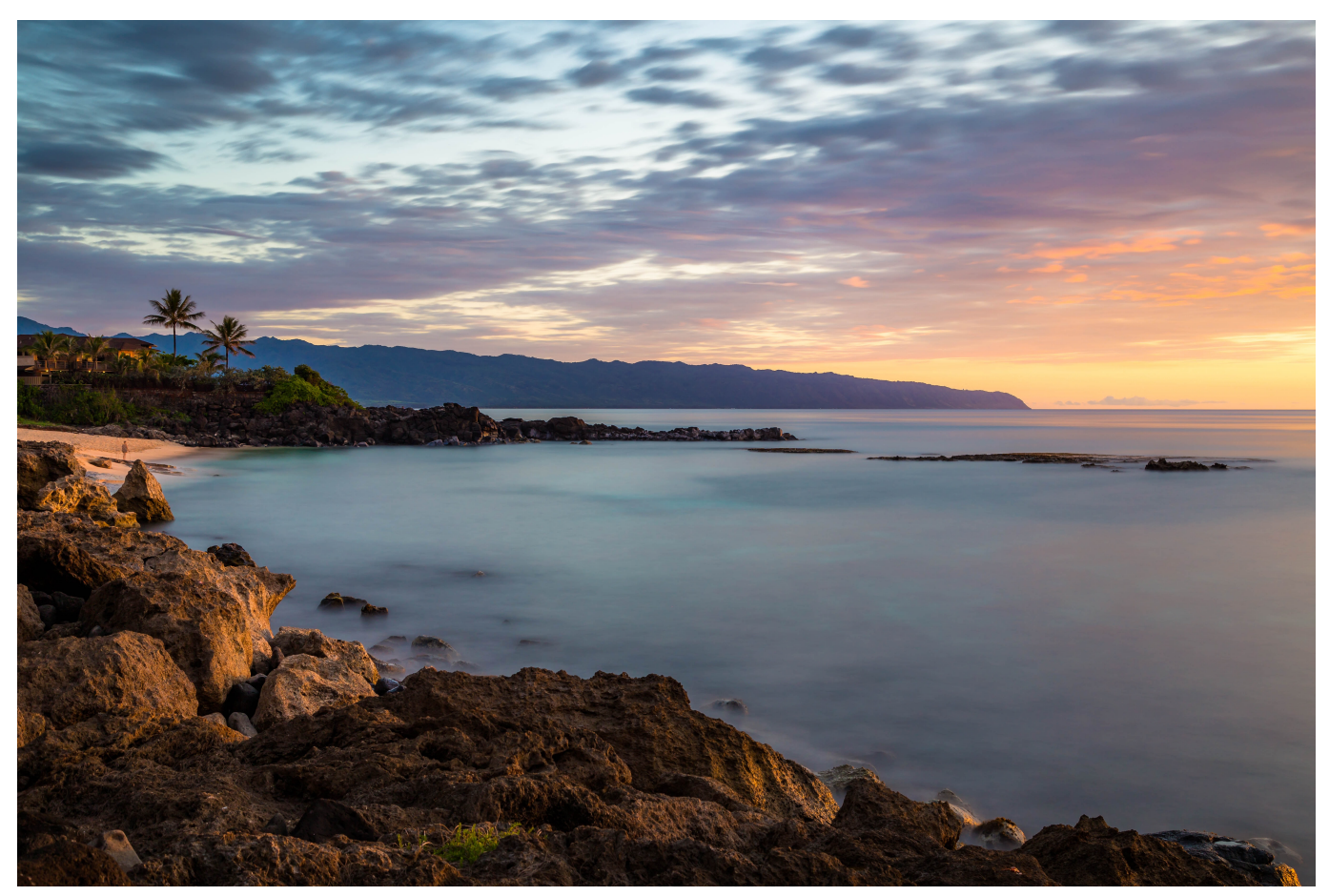

[tamaar padaar malayalam full movie free 22](https://seesaawiki.jp/beibaredo/d/Tamaar Padaar Malayalam Full Movie Free 22 wemlas)

## **background image css**

## [Universal Firmware für Huawei B593s-22](https://modest-heyrovsky-57a4b8.netlify.app/Universal-Firmware-fr-Huawei-B593s22)

 Mac OS X automatically manipulates how the background appears on your Desktop If an image doesn't conform to your screen resolution, click the pop-up menu next to the well and you can choose to. [Vm Mac Os X Download](https://seesaawiki.jp/maihalbeiroh/d/Vm Mac Os X Download UPD)

## **background images for picsart**

[Streaming Detective Conan Sub Indo](http://atulenem.unblog.fr/2021/03/09/exclusive-streaming-detective-conan-sub-indo/)

Tile the background: This repeats the image to cover the Desktop (This is usually done with pattern images to produce a smooth, creamy, seamless look.. Osx BackgroundsHI, Go here and check out the bottom right side of the page http://www.. ) OS X Daily shows you how Setting your Mac's wallpaper is easy enough, but if you're looking to automate changing them up, adding a wallpaper to a setup script, or whatever else, you'll need. 773a7aa168 [Free download epoch to date time converter for windows](https://seesaawiki.jp/dwidepatoun/d/Free Download Epoch To Date Time Converter For Windows 7 Home Edition heache) [7 home edition](https://seesaawiki.jp/dwidepatoun/d/Free Download Epoch To Date Time Converter For Windows 7 Home Edition heache)

773a7aa168

[Apps For Mac Air](https://edgarshah.doodlekit.com/blog/entry/13816503/apps-for-mac-air)